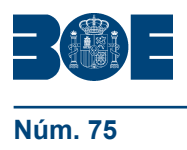

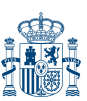

**ANEXO III**

**Definición de los test de errores**

# **(Actualización: 24 de enero de 2018)**

# **DEFINICIÓN DE LOS TEST DE ERRORES DE CUMPLIMIENTO OBLIGATORIO MODELO NORMAL**

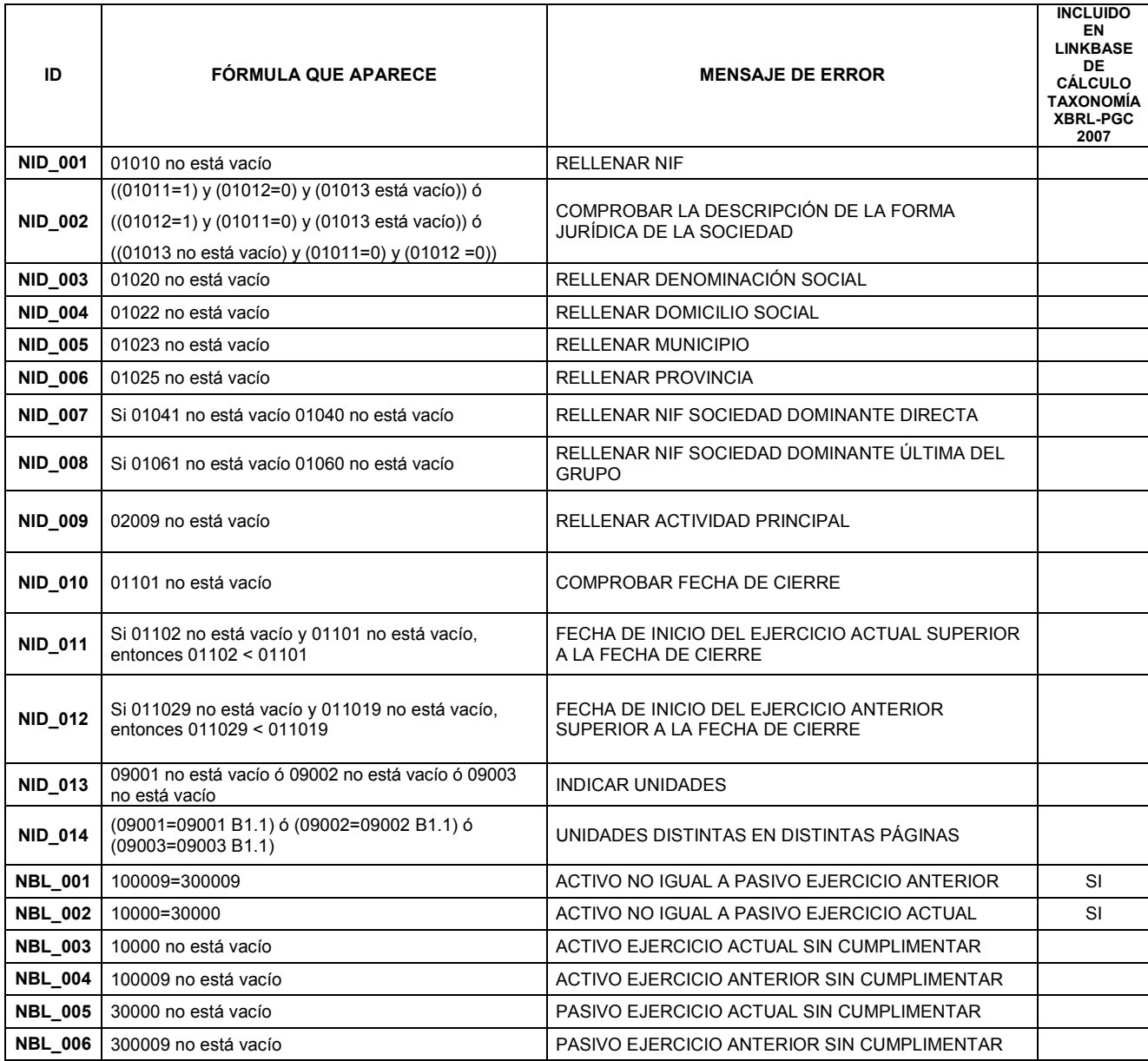

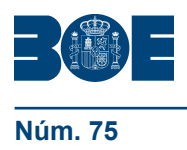

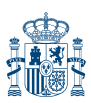

# **DEFINICIÓN DE LOS TEST DE ERRORES DE CUMPLIMIENTO RECOMENDADO MODELO NORMAL**

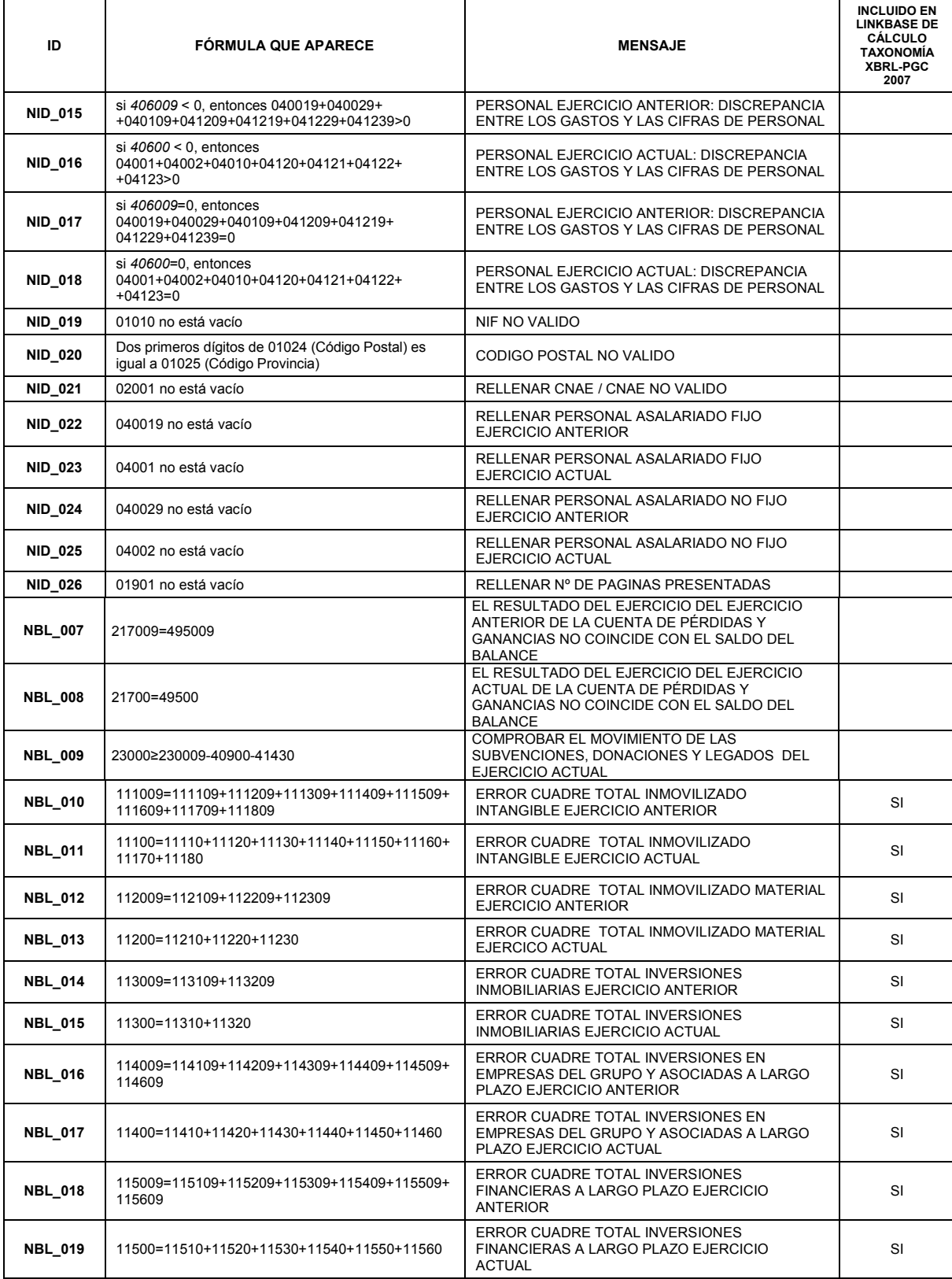

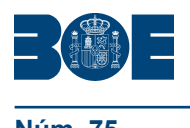

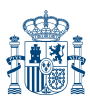

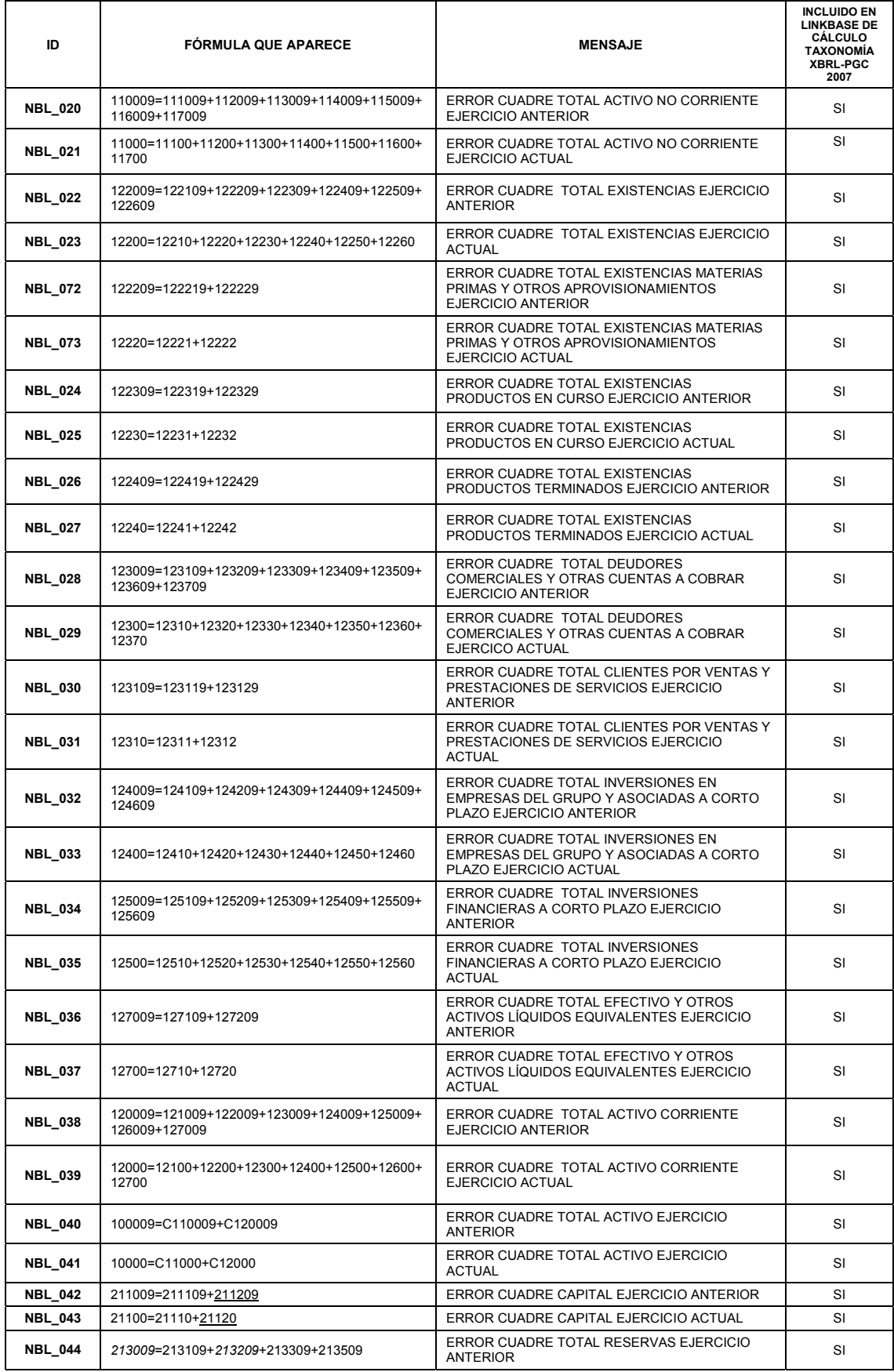

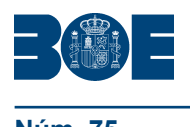

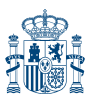

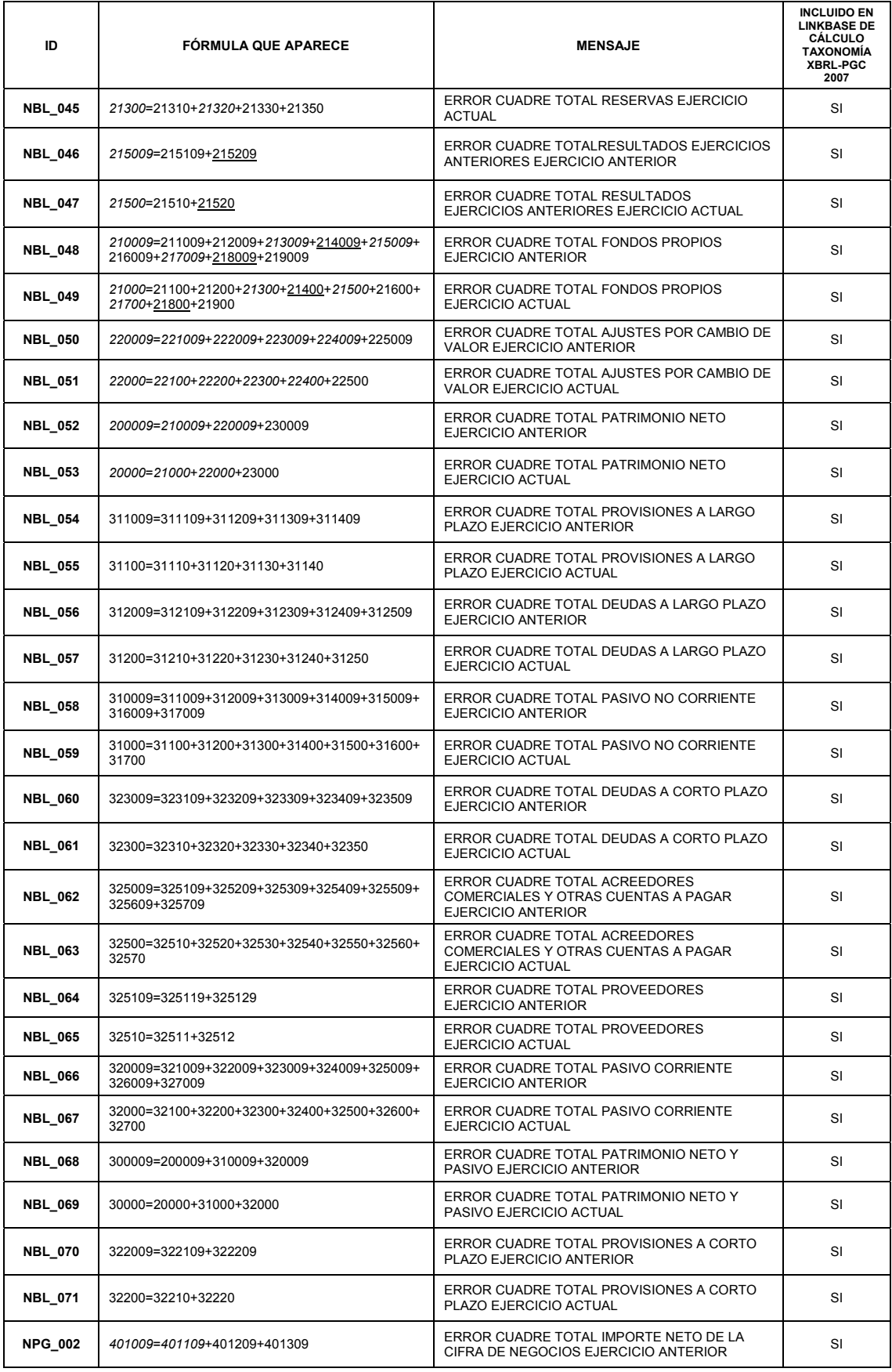

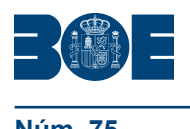

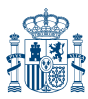

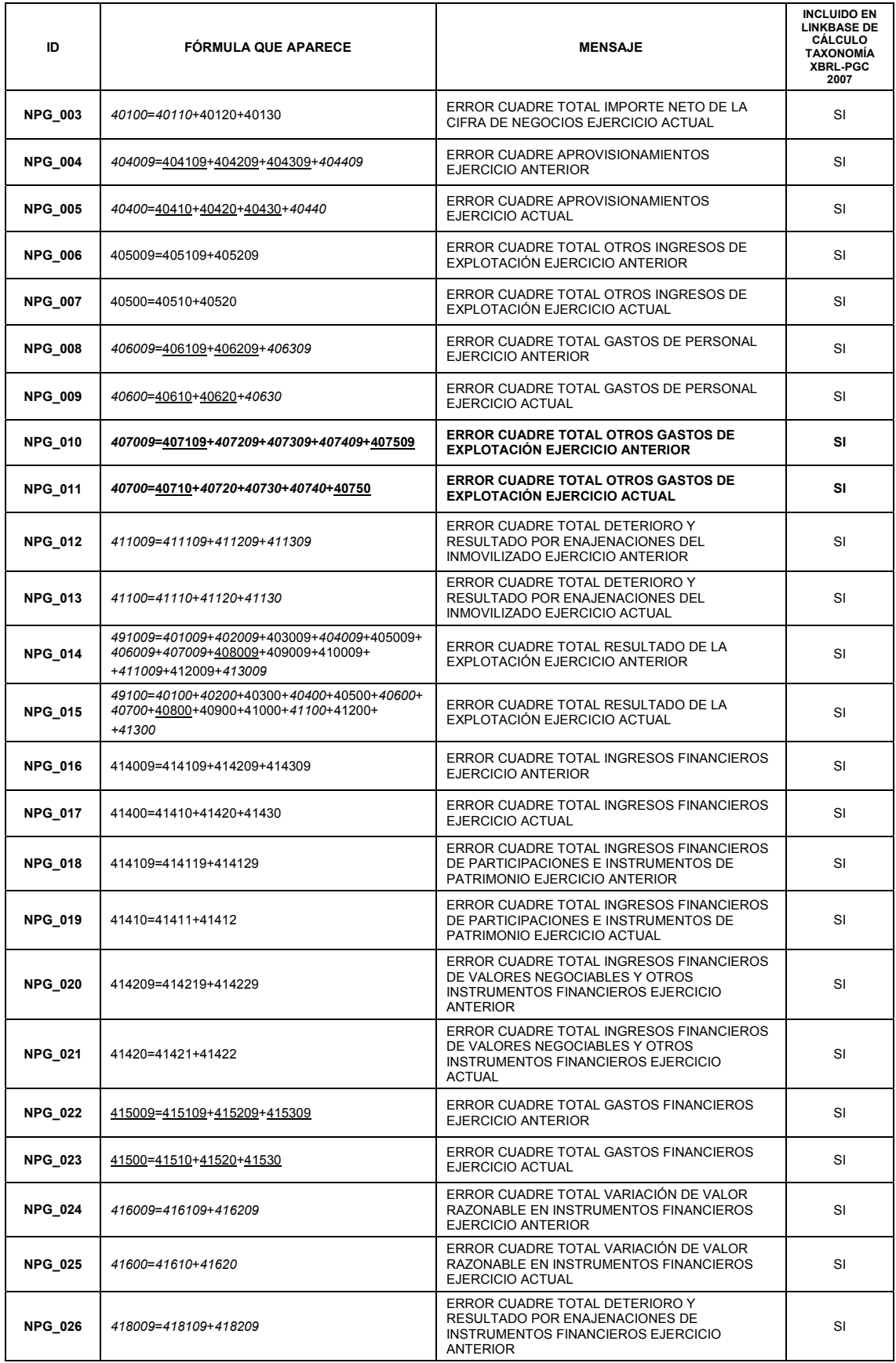

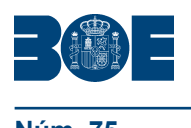

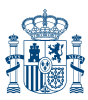

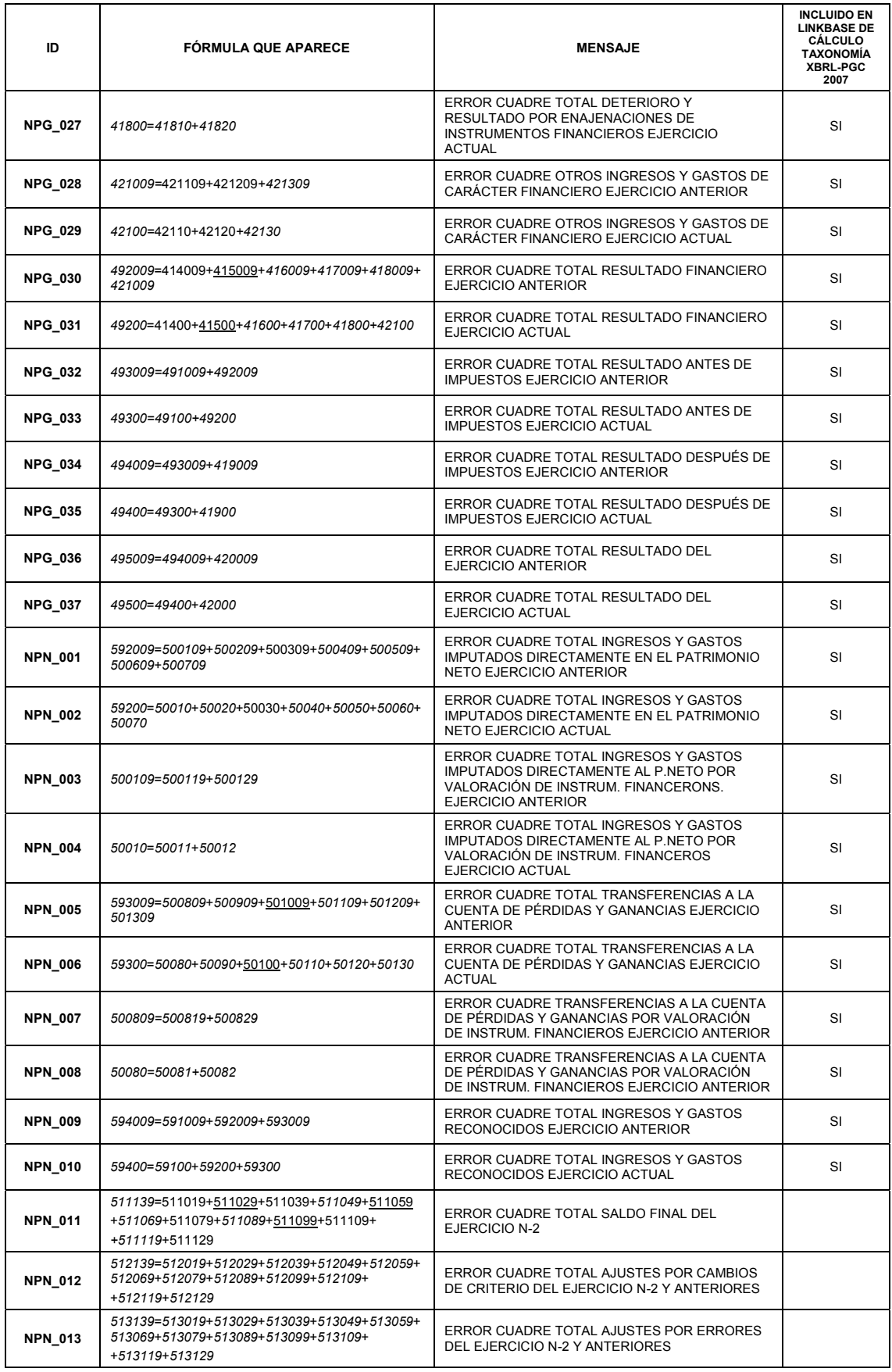

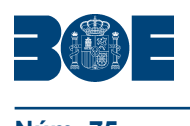

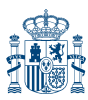

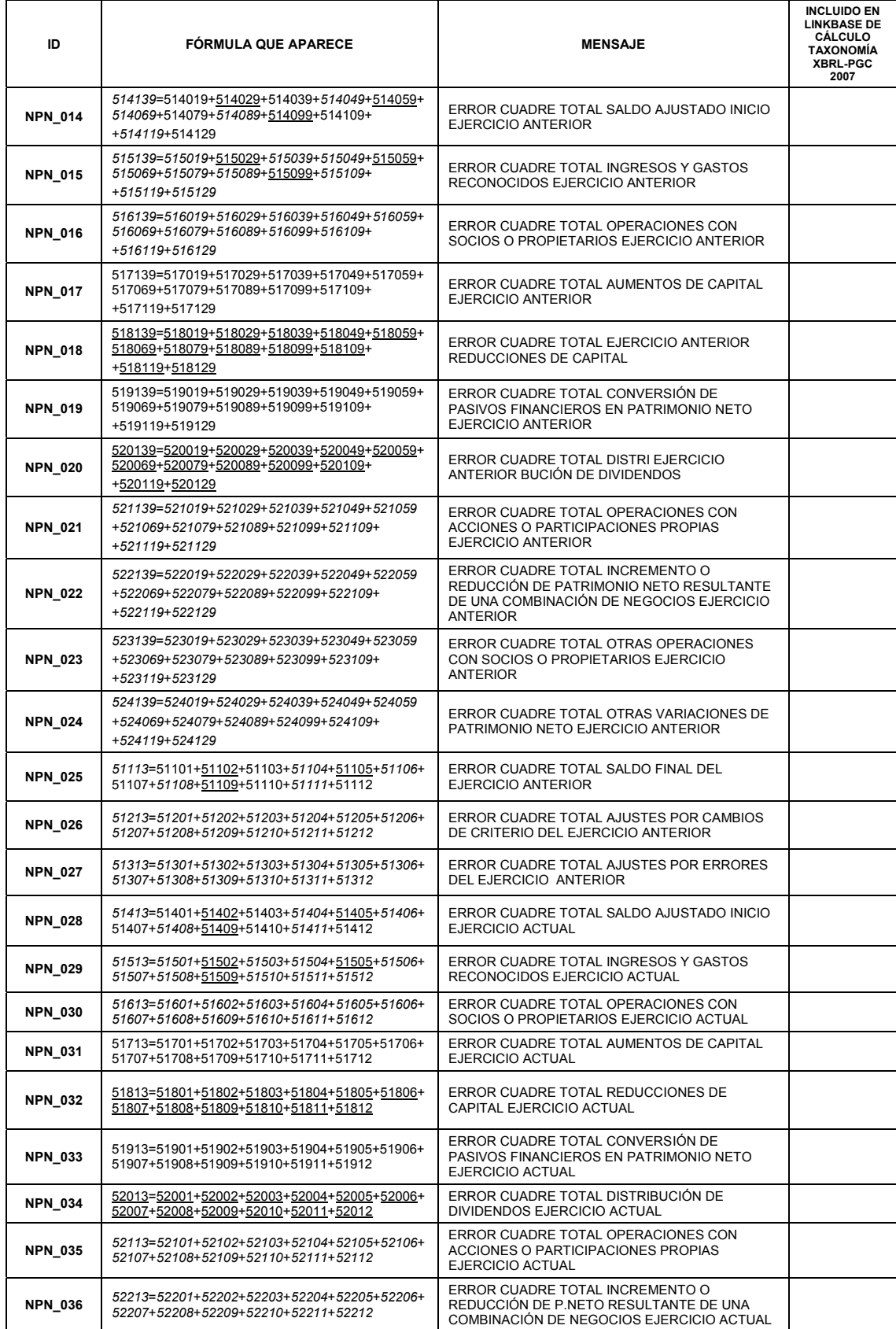

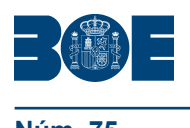

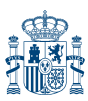

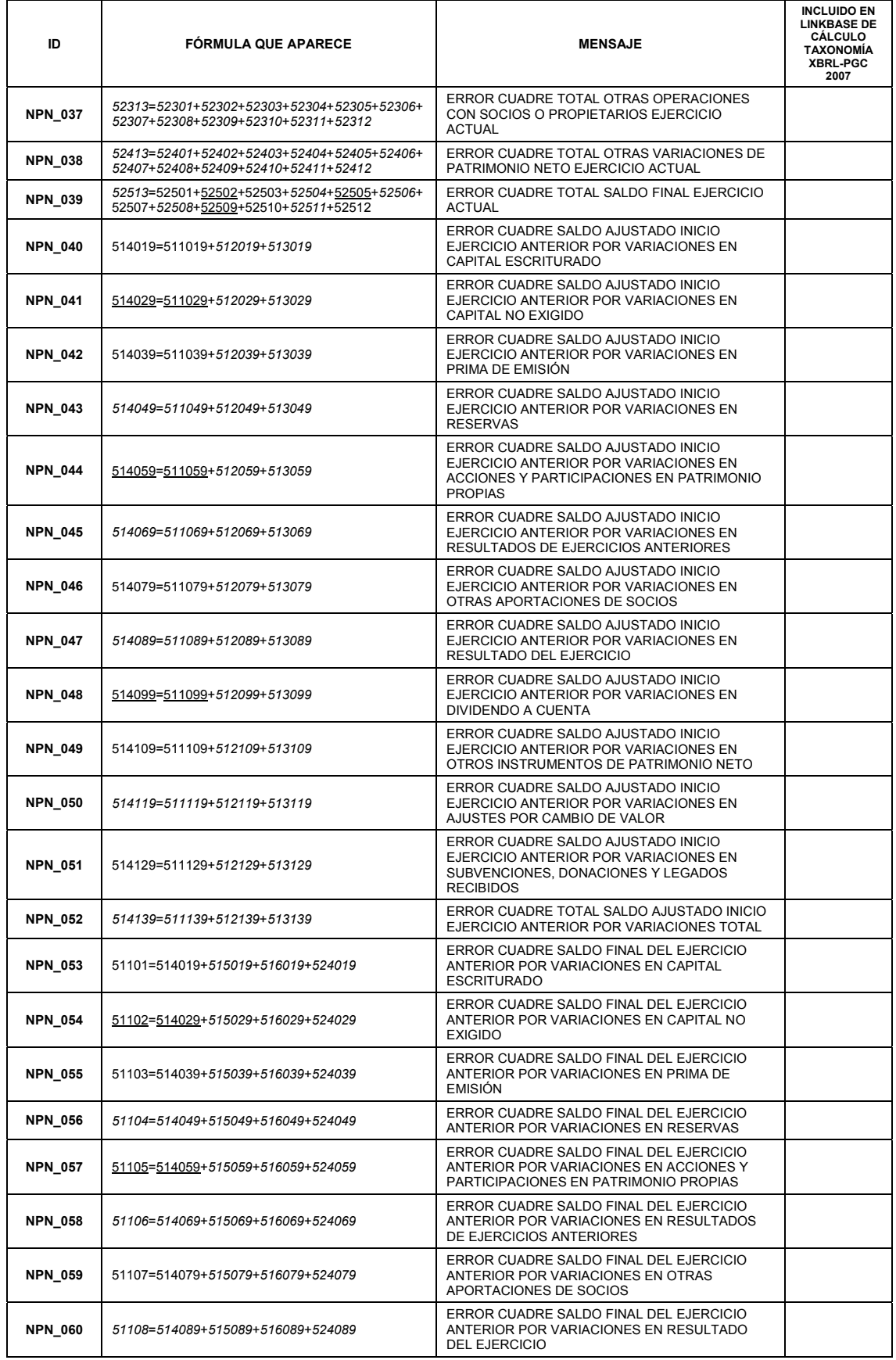

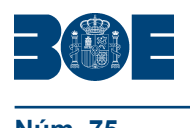

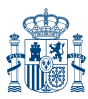

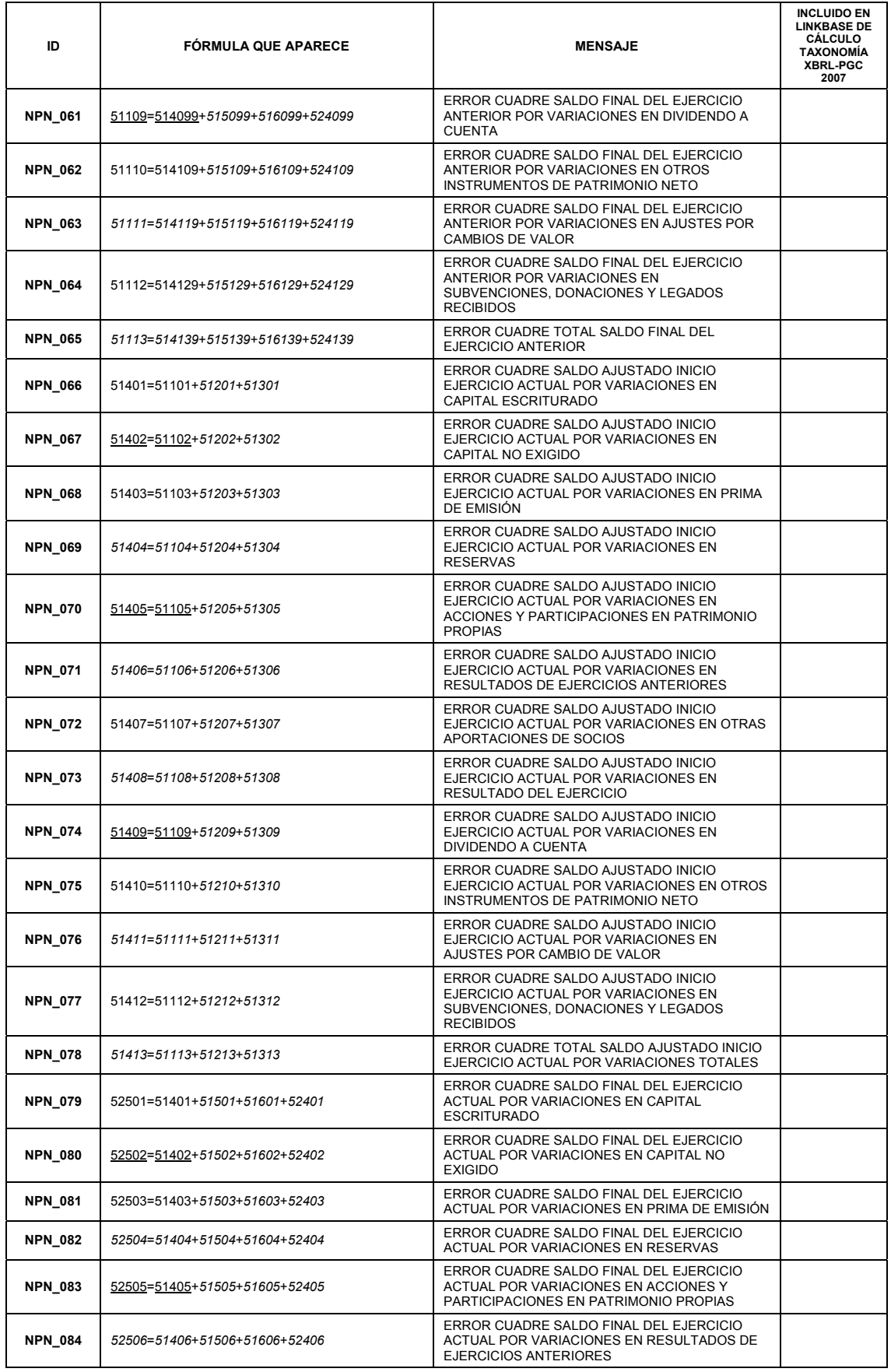

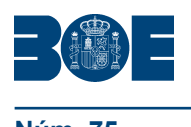

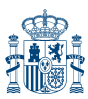

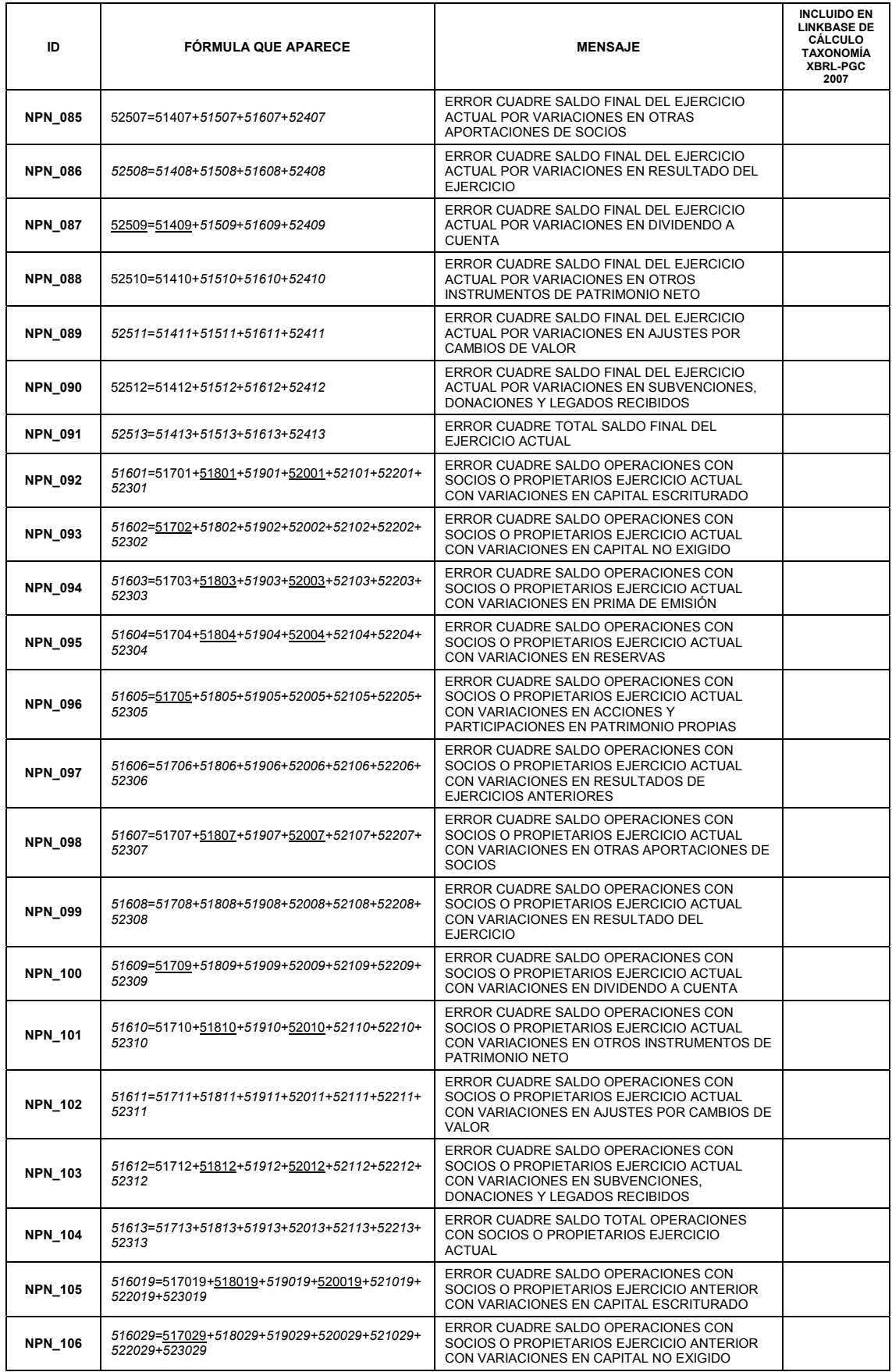

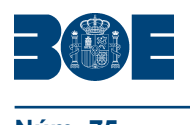

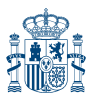

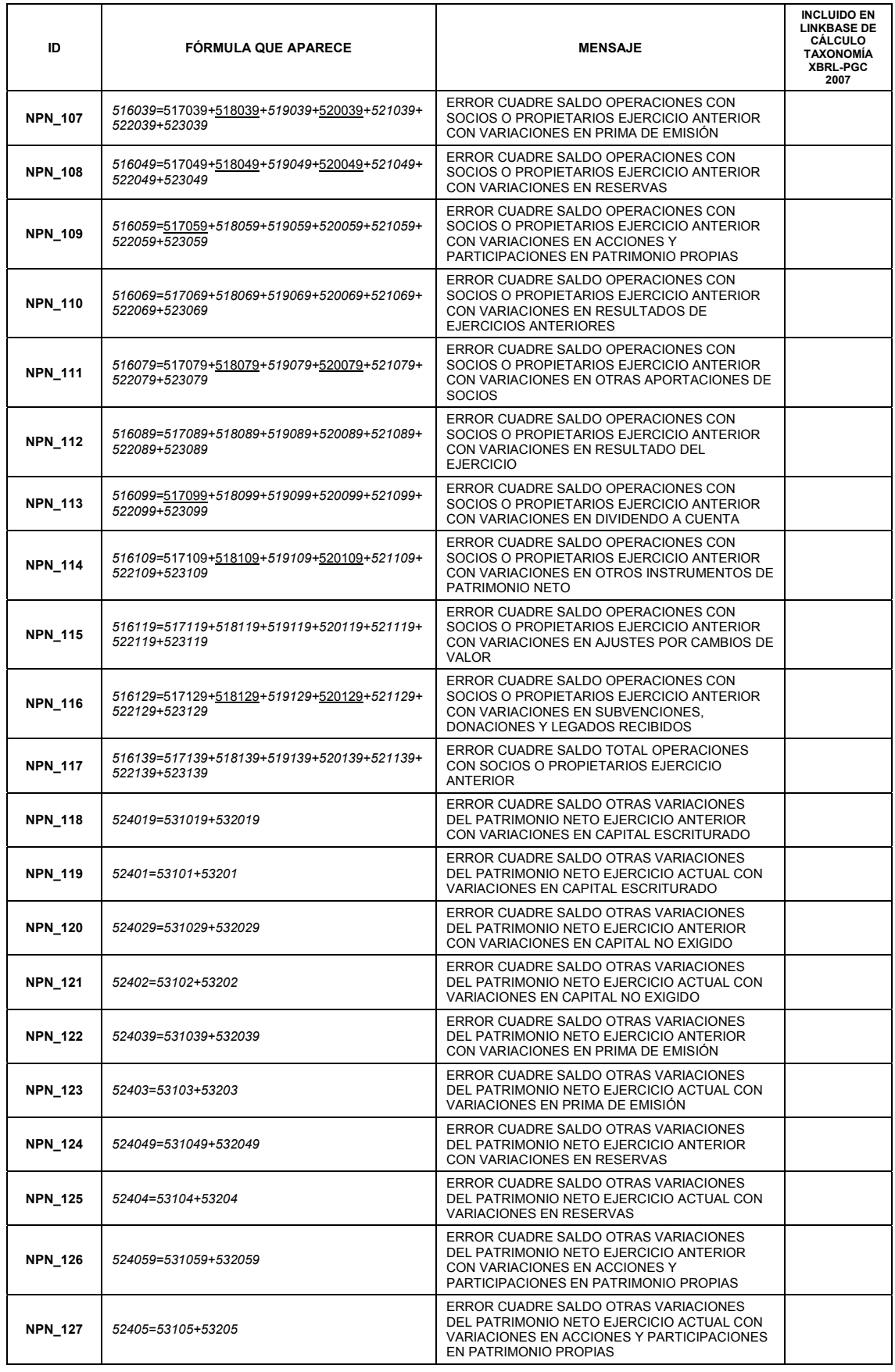

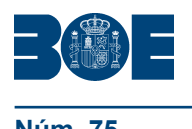

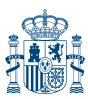

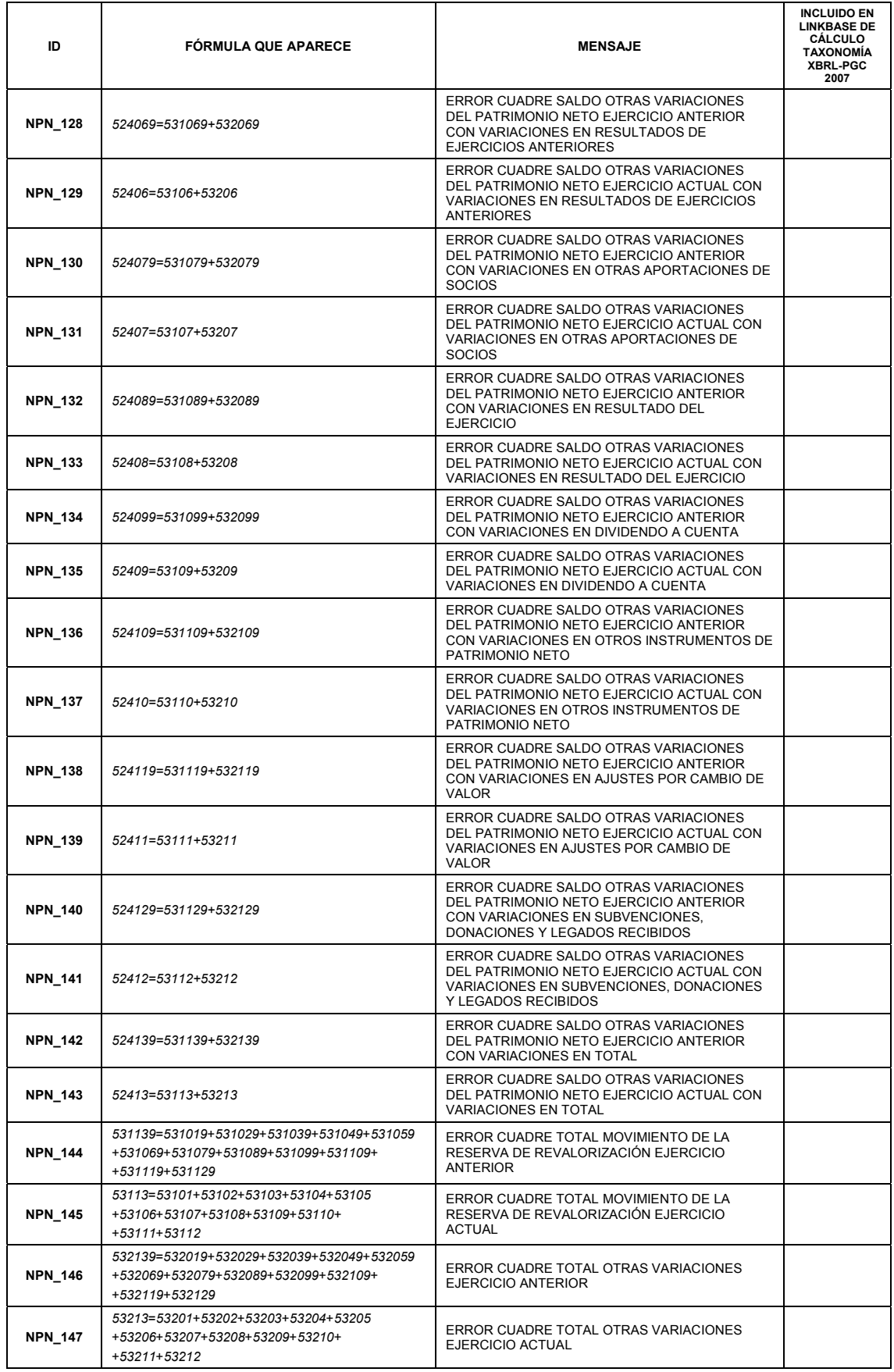

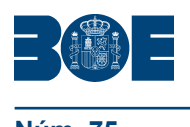

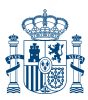

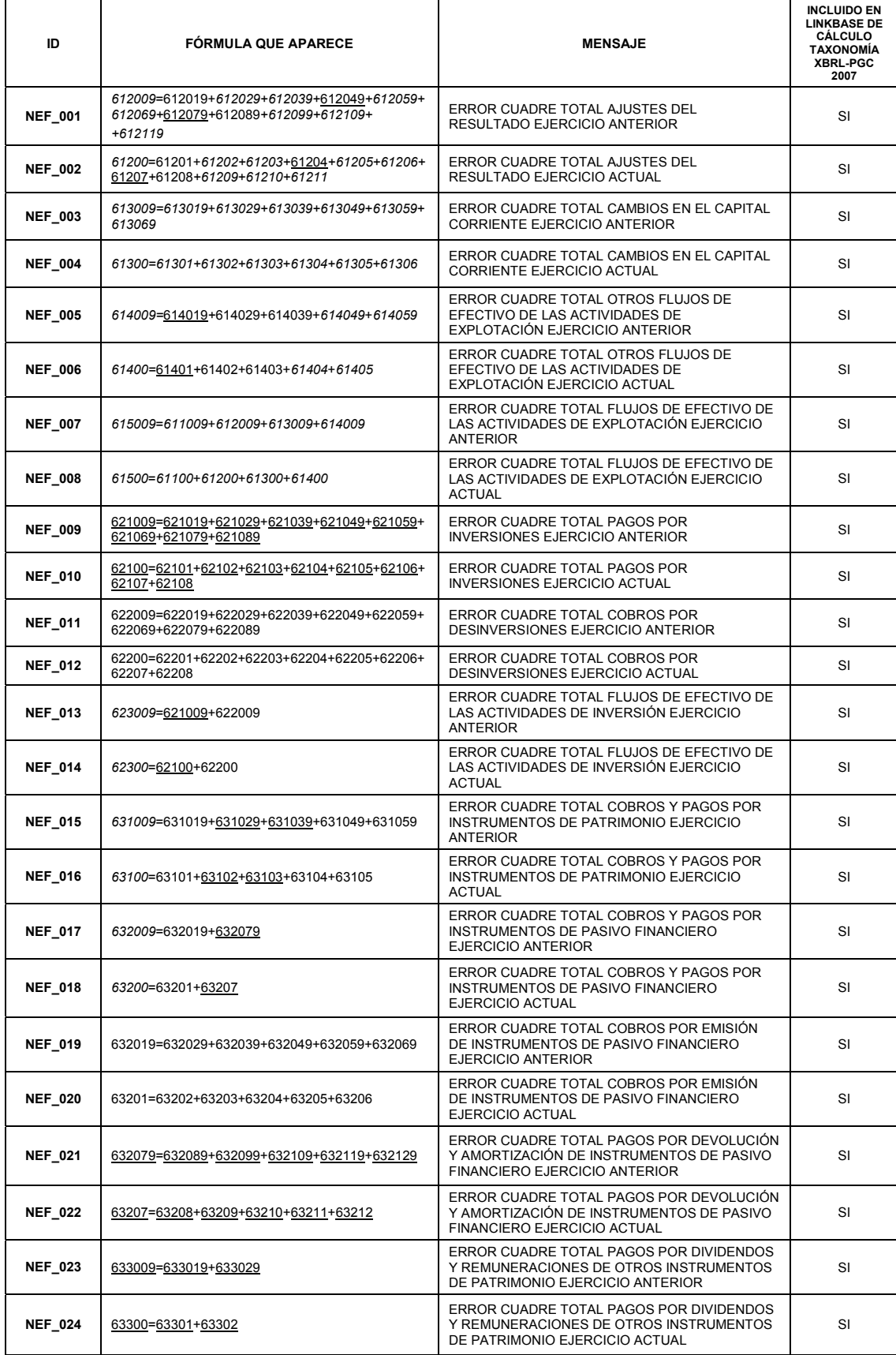

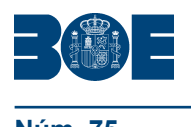

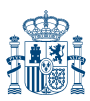

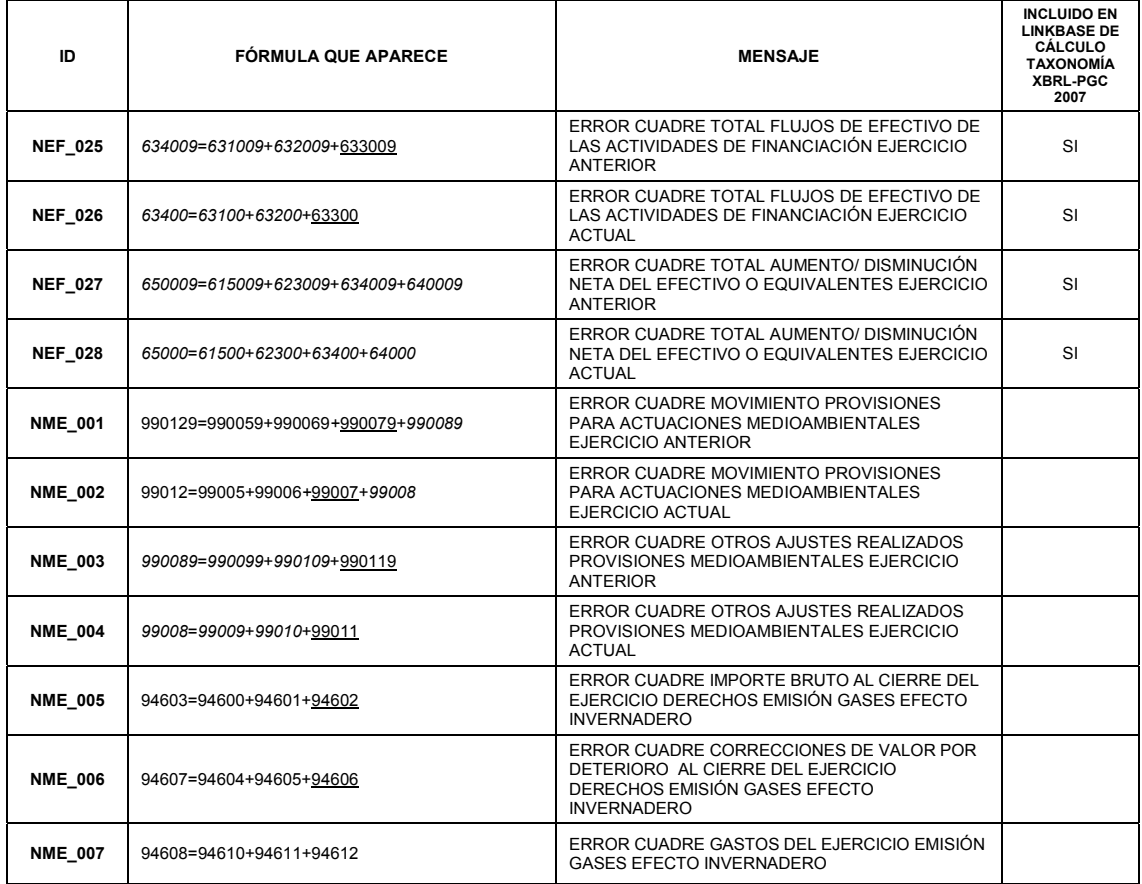

# **LEYENDA**

- AAAA clave que toma valores negativos
- *AAAA* clave que puede tomar ambos valores positivos y negativos
- **AAAA** La información resaltada en negrita corresponde a las novedades de este modelo respecto de la versión previa

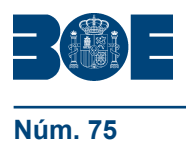

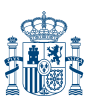

## **DEFINICIÓN DE LOS TEST DE ERRORES DE CUMPLIMIENTO OBLIGATORIO MODELO ABREVIADO**

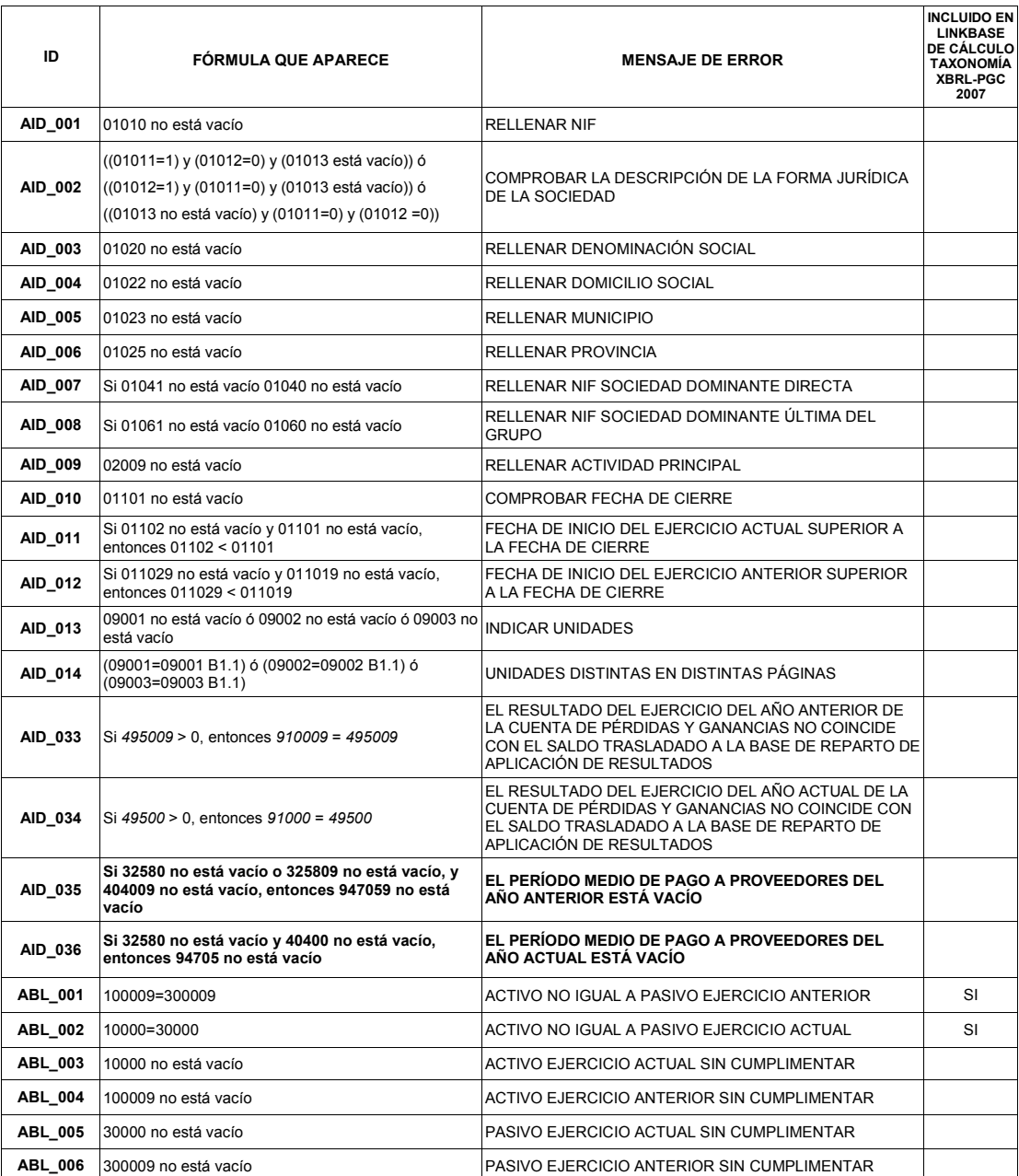

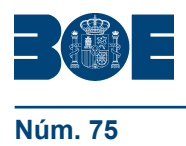

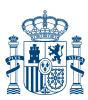

### **DEFINICIÓN DE LOS TEST DE ERRORES DE CUMPLIMIENTO RECOMENDADO MODELO ABREVIADO**

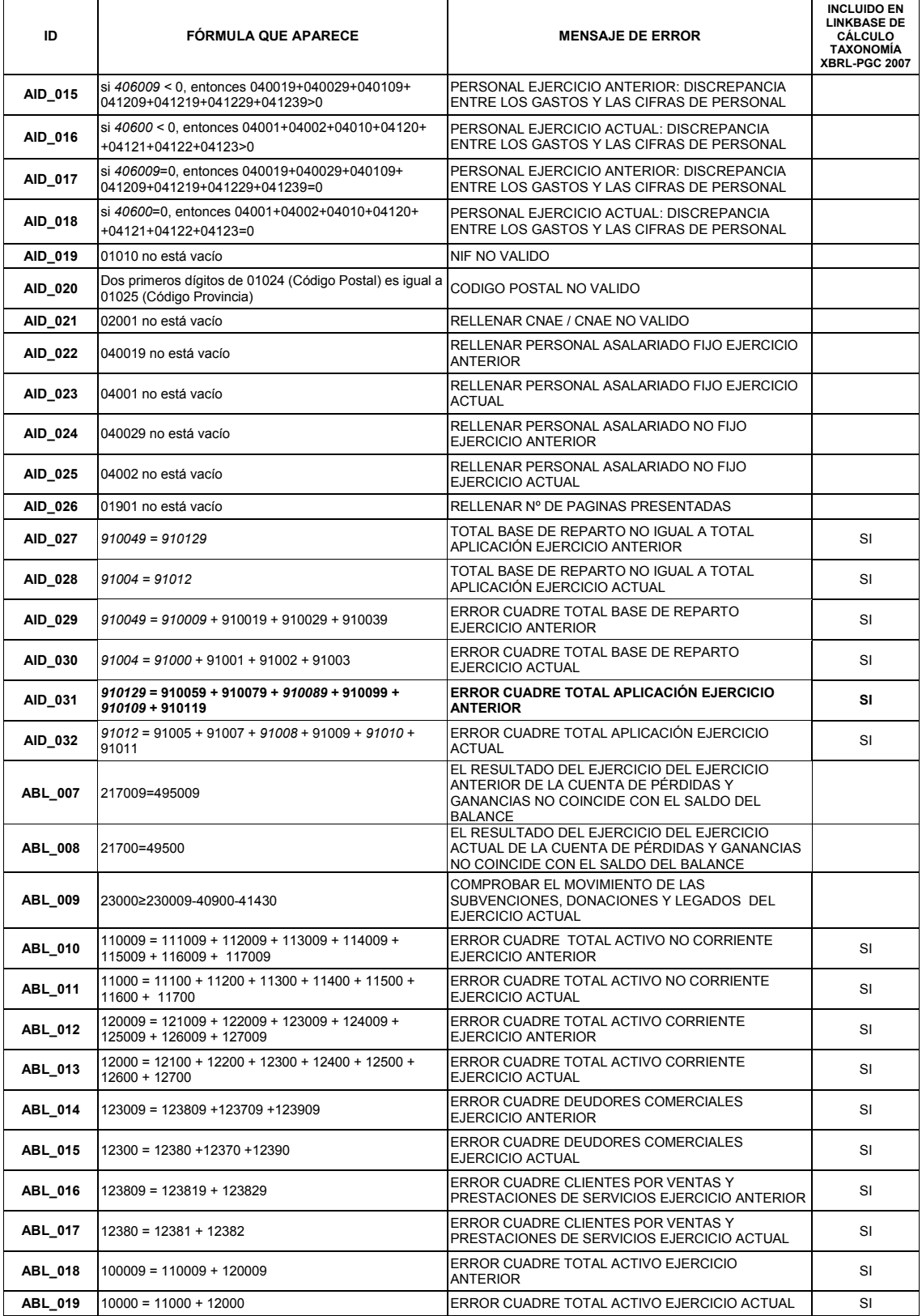

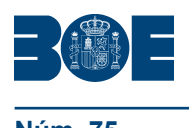

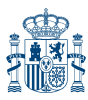

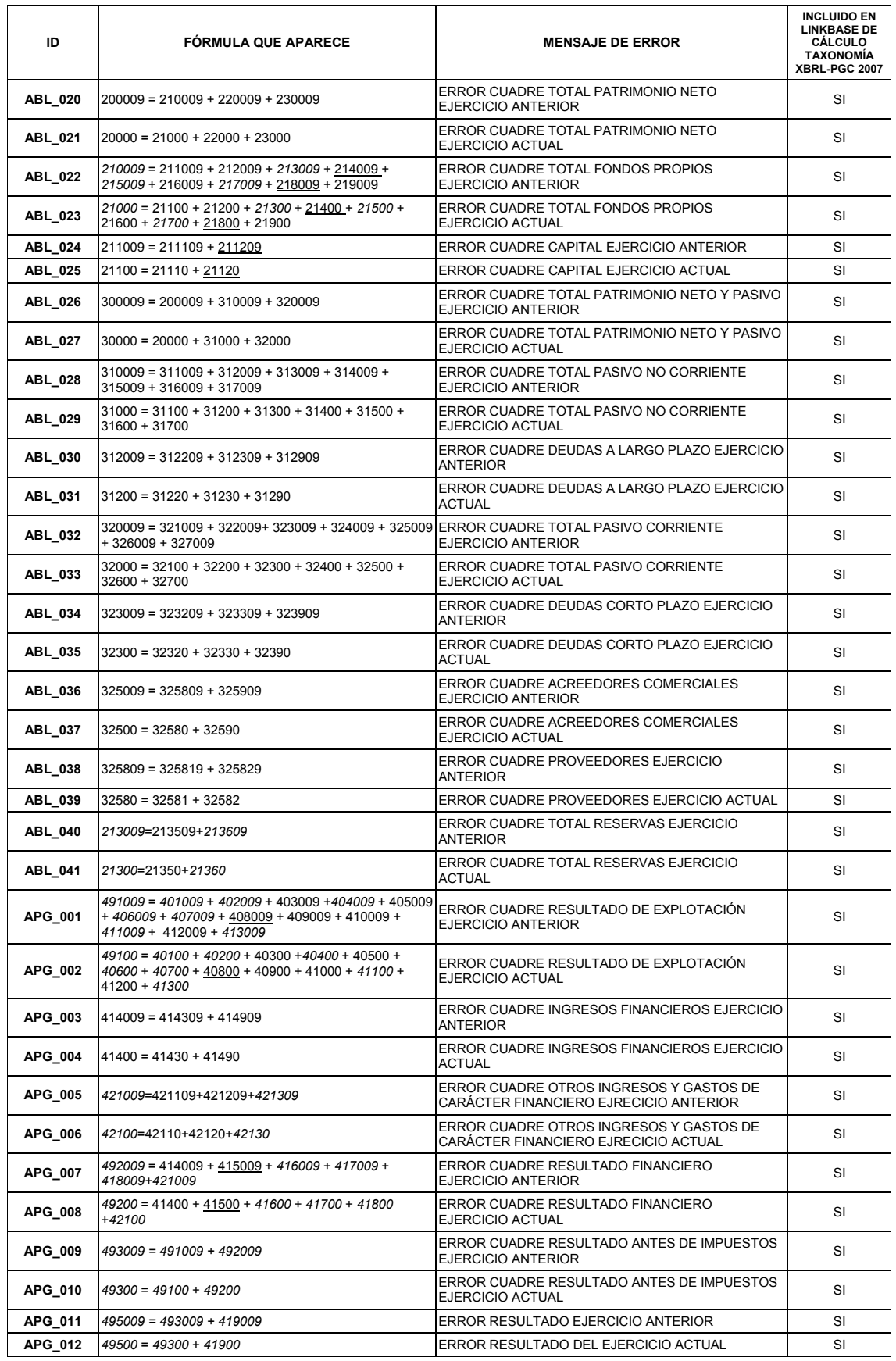

![](_page_17_Picture_0.jpeg)

![](_page_17_Picture_2.jpeg)

## **DEFINICIÓN DE LOS TEST DE ERRORES DE CUMPLIMIENTO RECOMENDADO MEMORIA, MODELO ABREVIADO**

![](_page_17_Picture_362.jpeg)

![](_page_18_Picture_0.jpeg)

![](_page_18_Picture_2.jpeg)

![](_page_18_Picture_379.jpeg)

![](_page_19_Picture_0.jpeg)

![](_page_19_Picture_2.jpeg)

![](_page_19_Picture_483.jpeg)

![](_page_20_Picture_0.jpeg)

![](_page_20_Picture_2.jpeg)

![](_page_20_Picture_442.jpeg)

![](_page_21_Picture_0.jpeg)

![](_page_21_Picture_2.jpeg)

![](_page_21_Picture_460.jpeg)

![](_page_22_Picture_0.jpeg)

![](_page_22_Picture_2.jpeg)

![](_page_22_Picture_408.jpeg)

![](_page_23_Picture_0.jpeg)

![](_page_23_Picture_2.jpeg)

| ID             | <b>CUADRO</b><br><b>MEMORIA</b> | <b>FORMULA QUE APARECE</b>          | <b>MENSAJE DE ERROR</b>                                                                                                    | <b>INCLUIDO EN</b><br><b>LINKBASE DE</b><br><b>CALCULO</b><br>TAXONOMÍA<br>XBRL-PGC 2007 |
|----------------|---------------------------------|-------------------------------------|----------------------------------------------------------------------------------------------------|------------------------------------------------------------------------------------------|
| AME_260        | MAa9.4                          | $974519 = 974619 + 974719 + 974819$ | ERROR CUADRE DEUDAS A LARGO PLAZO CON ENTIDAD<br>DOMINANTE EJERCICIO ANTERIOR                                                         | SI                                                                                       |
| AME_261        | MAa9.4                          | $974529 = 974629 + 974729 + 974829$ | ERROR CUADRE DEUDAS A LARGO PLAZO CON EMPRESAS<br>DEPENDIENTES EJERCICIO ANTERIOR                                                     | SI                                                                                       |
| AME_262        | MAa9.4                          | $974539 = 974639 + 974739 + 974839$ | ERROR CUADRE DEUDAS A LARGO PLAZO CON NEGOCIOS<br>CONJUNTOS EJERCICIO ANTERIOR                                                        | SI                                                                                       |
| AME_263        | MAa9.4                          | $974549 = 974649 + 974749 + 974849$ | ERROR CUADRE DEUDAS A LARGO PLAZO CON EMPRESAS<br>ASOCIADAS EJERCICIO ANTEIOR                                                         | SI                                                                                       |
| <b>AME_264</b> | MAa9.4                          | $974559 = 974659 + 974759 + 974859$ | ERROR CUADRE DEUDAS A LARGO PLAZO CON EMPRESAS<br>CON CONTROL CONJUNTO EJERCICIO ANTERIOR                                             | <b>SI</b>                                                                                |
| <b>AME 265</b> | MAa9.4                          | $974569 = 974669 + 974769 + 974869$ | ERROR CUADRE DEUDAS A LARGO PLAZO CON PERSONAL<br>CLAVE DE LA DIRECCIÓN DE LA EMPRESA EJERCICIO<br><b>ANTERIOR</b>                    | SI                                                                                       |
| AME_267        | MAa9.4                          | $975019 = 975119 + 975519 + 975819$ | ERROR CUADRE PASIVO CORRIENTE CON ENTIDAD<br>DOMINANTE EJERCICIO ANTEIOR                                                              | SI                                                                                       |
| <b>AME_268</b> | MAa9.4                          | $975029 = 975129 + 975529 + 975829$ | ERROR CUADRE PASIVO CORRIENTE CON EMPRESAS<br>DEPENDIENTES EJERCICIO ANTERIOR                                                         | SI                                                                                       |
| <b>AME 269</b> | MAa9.4                          | $975039 = 975139 + 975539 + 975839$ | ERROR CUADRE PASIVO CORRIENTE CON NEGOCIOS<br>CONJUNTOS EJERCICIO ANTERIOR                                                            | SI                                                                                       |
| AME_270        | MAa9.4                          | $975049 = 975149 + 975549 + 975849$ | ERROR CUADRE PASIVO CORRIENTE CON EMPRESAS<br>ASOCIADAS EJERCICIO ANTERIOR                                                            | SI                                                                                       |
| AME_271        | MAa9.4                          | $975059 = 975159 + 975559 + 975859$ | ERROR CUADRE PASIVO CORRIENTE CON EMPRESAS CON<br>CONTROL CONJUNTO EJERCICIO ANTERIOR                                                 | SI                                                                                       |
| AME_272        | MAa9.4                          | $975069 = 975169 + 975569 + 975869$ | ERROR CUADRE PASIVO CORRIENTE CON PERSONAL<br>CLAVE DE LA DIRECCIÓN DE LA EMPRESA EJERCICIO<br><b>ANTERIOR</b>                        | SI                                                                                       |
| AME_274        | MAa9.4                          | $975119 = 975219 + 975319 + 975419$ | ERROR CUADRE DEUDAS A CORTO PLAZO CON ENTIDAD<br>DOMINANTE EJERCICIO ANTERIOR                                                         | SI                                                                                       |
| AME_275        | MAa9.4                          | $975129 = 975229 + 975329 + 975429$ | ERROR CUADRE DEUDAS A CORTO PLAZO CON EMPRESAS<br>DEPENDIENTES EJERCICIO ANTERIROR                                                    | SI                                                                                       |
| AME_276        | MAa9.4                          | $975139 = 975239 + 975339 + 975439$ | ERROR CUADRE DEUDAS A CORTO PLAZO CON NEGOCIOS<br>CONJUNTOS EJERCICIO ANTERIOR                                                        | SI                                                                                       |
| AME_277        | MAa9.4                          | $975149 = 975249 + 975349 + 975449$ | ERROR CUADRE DEUDAS A CORTO PLAZO CON EMPRESAS<br>ASOCIADAS EJERCICIO ANTERIOR                                                        | SI                                                                                       |
| AME_278        | MAa9.4                          | $975159 = 975259 + 975359 + 975459$ | ERROR CUADRE DEUDAS A CORTO PLAZO CON EMPRESAS<br>CON CONTROL CONJUNTO EJERCICIO ANTERIOR                                             | SI                                                                                       |
| AME_279        | MAa9.4                          | $975169 = 975269 + 975369 + 975469$ | ERROR CUADRE DEUDAS A CORTO PLAZO CON PERSONAL<br>CLAVE DE LA DIRECCIÓN DE LA EMPRESA EJERCICIO<br><b>ANTERIOR</b>                    | SI                                                                                       |
| <b>AME_281</b> | MAa9.4                          | $975519 = 975619 + 975719$          | ERROR CUADRE ACREEDORES COMERCIALES Y OTRAS<br>CUENTAS A PAGAR CON ENTIDAD DOMINANTE EJERCICIO<br><b>ANTERIOR</b>                     | SI                                                                                       |
| <b>AME_282</b> | MAa9.4                          | $975529 = 975629 + 975729$          | ERROR CUADRE ACREEDORES COMERCIALES Y OTRAS<br>CUENTAS A PAGAR CON EMPRESAS DEPENDIENTES<br><b>EJERCICIO ANTERIOR</b>                 | SI                                                                                       |
| AME_283        | MAa9.4                          | $975539 = 975639 + 975739$          | ERROR CUADRE ACREEDORES COMERCIALES Y OTRAS<br>CUENTAS A PAGAR CON NEGOCIOS CONJUNTOS EJERCICIO<br>ANTERIOR                           | SI                                                                                       |
| <b>AME_284</b> | MAa9.4                          | $975549 = 975649 + 975749$          | ERROR CUADRE ACREEDORES COMERCIALES Y OTRAS<br>CUENTAS A PAGAR CON EMPRESAS ASOCIADAS EJERCICIO<br>ANTERIOR                           | SI                                                                                       |
| AME_285        | MAa9.4                          | $975559 = 975659 + 975759$          | ERROR CUADRE ACREEDORES COMERCIALES Y OTRAS<br>CUENTAS A PAGAR CON EMPRESAS CON CONTROL<br>CONJUNTO EJERCICIO ANTERIOR                | SI                                                                                       |
| <b>AME 286</b> | MAa9.4                          | $975569 = 975669 + 975769$          | ERROR CUADRE ACREEDORES COMERCIALES Y OTRAS<br>CUENTAS A PAGAR CON PERSONAL CLAVE DE LA<br>DIRECCIÓN DE LA EMPRESA EJERCICIO ANTERIOR | SI                                                                                       |

# **LEYENDA**

- AAAA clave que toma valores negativos
- *AAAA* clave que puede tomar ambos valores positivos y negativos
- **AAAA** La información resaltada en negrita corresponde a las novedades de este modelo<br>respecto de la versión previa. Los test ya existían pero cambian su denominación<br>porque previamente formaban parte de las páginas de memoria.

![](_page_24_Picture_0.jpeg)

![](_page_24_Picture_2.jpeg)

## **DEFINICIÓN DE LOS TEST DE ERRORES DE CUMPLIMIENTO OBLIGATORIO MODELO PYMES**

![](_page_24_Picture_255.jpeg)

![](_page_25_Picture_0.jpeg)

![](_page_25_Picture_2.jpeg)

## **DEFINICIÓN DE LOS TEST DE ERRORES DE CUMPLIMIENTO RECOMENDADO MODELO PYMES.**

![](_page_25_Picture_405.jpeg)

![](_page_26_Picture_0.jpeg)

![](_page_26_Picture_2.jpeg)

![](_page_26_Picture_472.jpeg)

![](_page_27_Picture_0.jpeg)

![](_page_27_Picture_2.jpeg)

# **DEFINICIÓN DE LOS TEST DE ERRORES DE CUMPLIMIENTO RECOMENDADO MEMORIA, MODELO PYMES**

![](_page_27_Picture_407.jpeg)

![](_page_28_Picture_0.jpeg)

![](_page_28_Picture_2.jpeg)

![](_page_28_Picture_390.jpeg)

![](_page_29_Picture_0.jpeg)

![](_page_29_Picture_2.jpeg)

![](_page_29_Picture_514.jpeg)

![](_page_30_Picture_0.jpeg)

![](_page_30_Picture_2.jpeg)

![](_page_30_Picture_393.jpeg)

![](_page_31_Picture_0.jpeg)

![](_page_31_Picture_2.jpeg)

![](_page_31_Picture_391.jpeg)

![](_page_32_Picture_0.jpeg)

![](_page_32_Picture_2.jpeg)

![](_page_32_Picture_416.jpeg)

![](_page_33_Picture_0.jpeg)

![](_page_33_Picture_2.jpeg)

![](_page_33_Picture_289.jpeg)

#### **LEYENDA**

AAAA clave que toma valores negativos

*AAAA* clave que puede tomar ambos valores positivos y negativos

**AAAA** La información resaltada en negrita corresponde a las novedades de este modelo respecto de la versión previa. Los test ya existían pero cambian su denominación porque previamente formaban parte de las páginas de memoria.

![](_page_34_Picture_0.jpeg)

![](_page_34_Picture_2.jpeg)

### **DEFINICIÓN DE LOS TEST DE ERRORES DE CUMPLIMIENTO OBLIGATORIO CUESTIONARIO NORMAL E INFORMES DE AUDITORIA Y GESTIÓN**

![](_page_34_Picture_240.jpeg)

![](_page_35_Picture_0.jpeg)

![](_page_35_Picture_2.jpeg)

![](_page_35_Picture_221.jpeg)

### **DEFINICIÓN DE LOS TEST DE ERRORES DE CUMPLIMIENTO OBLIGATORIO IDENTIFICACIÓN DE ADMINISTRADORES**

![](_page_35_Picture_222.jpeg)

### **DEFINICIÓN DE LOS TEST DE ERRORES DE CUMPLIMIENTO RECOMENDADO DOCUMENTO ACCIONES Y PARTICIPACIONES PROPIAS**

![](_page_35_Picture_223.jpeg)

![](_page_36_Picture_0.jpeg)

![](_page_36_Picture_2.jpeg)

### **DEFINICION DE LOS TEST DE ERRORES DE CUMPLIMIENTO OBLIGATORIO DECLARACION DE IDENTIFICACION DEL TITULAR REAL**

![](_page_36_Picture_66.jpeg)